# Geographical Information System Mapping the Billboards in Samarinda

<sup>1</sup>Lidiya Suryaningsih *Software Engineering Technology State Agricultural Polytechnic Samarinda* Samarinda lidiyasuryaningsih020297@gmail.com

2Wahyuni Eka Sari *Software Engineering Technology State Agricultural Polytechnic Samarinda* Samarinda wahyunisari52@gmail.com

3Dawamul Arifin *Software Engineering Technology Polytechnic State Agricultural Samarinda* Samarinda dawam.arifin00@gmail.com

*Abstract*-Advances in information technology on geography are Increasingly needed by many people, for example information on distances between regions, locations, facilities and many other information. The information is needed by users for various purposes such as research, development, design and regional natural resource management. Because of this geographical presence can help the presentation of a more interactive information, where users can access a complete geographical information using only a computer, a web-browser and internet network. So to get that information all in need of a Geographical Information System (GIS) The purpose of this research is to create a web that contains information on the location of billboards in the city of Samarinda. While this research is expected to make it Easier for users to Obtain information on the location of billboards in Samarinda.

Keywords - Mapping, Geographical Information, Billboards, Web

### I. INTRODUCTION

Samarinda city is the provincial capital of East Kalimantan, Indonesia as well as the largest city in the whole island of Borneo. Samarinda has an area of 718 km2 with geographical conditions hilly area. Samarinda city is dissected by the Mahakam River which gives access to the village and town to another in East Kalimantan through the river, land or air. Samarinda developments in the rapidly growing information one of which billboards scattered around the city of Samarinda. Much of the information that can dapakan of advertisement.

Signage is an effort to provide information or give you an idea, goods or services, with a view to attract the attention of people to the goods or services were informed through billboards scattered in Samarinda. Billboards become one of the local tax revenue in Samarinda and installation of billboards scattered on the outskirts of the city of Samarinda is not arbitrary for the pairs, since no regulations or legislation to permit the installation of billboards.

Geographic information about the technological advances are increasingly required by many societies for example, distance information between regions, locations, facilities and lots of other information. The information required users for various purposes such as research, development, designing territories and natural resources management. Due to this geographical information can help presenting a more interactive, where users can access a complete geographic information simply by using a computer, a web-browser and Internet networks. So to get that information all in need Geographical Information System (GIS), known as Geographic Information System (GIS). The study was confined to matters as follows:

- 1. Preparation of GIS use of Google maps API.
- 2. Scope billboard mapped in GIS is in the city of Samarinda.
- 3. The design of the system is done by using the programming language PHP, Java Script and HTML.
- 4. This system must be connected to the Internet to display the map google map.
- 5. The advertisement is displayed is the type of advertisement Billboard, Billboards and Videotron.

The purpose of this research is to create a web that contains location information billboards in the city of Samarinda. WhileThis research is expected to facilitate the user to obtain information about the location of billboards in the city of Samarinda.

#### II. LITERATURE REVIEW

#### *A. Study of literature*

Some of the literature is used as a guide and reference in this final project, among others:

- 1. Research conducted by Rahardjo, 2013 from the University of Surabaya, entitled "Creation of a Geographic Information System (GIS) Search Location Workshop", The Making of a geographic information system location search workshop can be one alternative In the study made is Application To determine the location search workshops and implementation of the application is done using the PHP programming language, framework Code Igniter, Google Maps API version 3, and the MySQL database.
- 2. Research conducted by Masykur, 2014 from Muhammadiyah University Ponorogo, entitled "Implementation of Geographic Information Systems Using Google Maps API Mapping Origin Students" Mapping the students do with harnessing the map that is provided by Google called Google Maps API. Google Maps is a free service provided by Google. Google Maps is a map of the world that we can use to view an area. In other words, Google Maps is a map that can be viewed using a browser. We can add features of Google Maps in the web that we have made or on our blog paid or free even with Google Maps API. Google Maps API application is a JavaScript library that form.
- 3. According Aliyah, 2014 in a research entitled "Geographic Information System Web-Based Regarding Distribution of Educational Facilities, Housing and Hospital in Bekasi" aims to be able to present the information in an integrated manner from

the data spatial and non-spatial data, besides providing convenience to users such as community and the local government of bekasi in the search for the location of educational facilities, housing and hospitals.

- 4. According Nurdiansyah and Abdulah, 2018 entitled "Geographic Information Systems School of Cianjur Regency Based Web" in the hope making of information system that will make the search a variety of information about schools in Cianjur easier to efficiently and effectively, a geographical information system that school can provide information on achievements school, school status, extracurricular available and the location of the school. A geographical information system was created using internet technology so that it can be opened by common and can make the delivery of information about schools in Cianjur.
- 5. Based on the description of the research and previous journal system that will be made discount the advantage that the object used is the city of Samarinda billboard that displays information specific locations of the city of Samarinda rekalame web-based in order to provide information for users who want to install billboards.

Table 1. Literature

| <b>No</b> | Nama Peneliti                   | Tahun | Judul Penlitian                                                                                                    | Keterangan                                                                           |
|-----------|---------------------------------|-------|----------------------------------------------------------------------------------------------------|--------------------------------------------------------------------------------------|
|           | Rahardjo                        | 2013  | Pembuatan Sistem Menggunakan<br>Informasi Geografis (SIG) bahasa<br>Pencarian Lokasi Bengkel   pemrograman                                                       | PHP framework<br>Code Igniter<br>Google Maps AP!<br>versi 3, serta<br>database MySQL |
|           | Masykur                         | 2014  | Implementas: Sistem<br>Informasi Geografis<br>Menggunakan Google Menggunakan<br>Mapa API dalam Google Mapa API<br>Pemetaan<br>Asst<br>Mahasiswa                  |                                                                                      |
| T         | Airyah                          | 2014  | Sistem Informasi<br>Geografis Berbasis Web<br>Mengensi Penyebaran Menggunakan<br>Fasiltas Pendidikan, ArcView 3.3<br>Perumahan dan Rumah<br>Sakit di Kota Bekasi |                                                                                      |
| <b>No</b> | Nama Peneliti                   | Tahun | Judul Penelitian                                                                                                    | Keterangan                                                                           |
| 4         | Nurdiansyah dan 2018<br>Abdulah |       | Sistem<br>Geografis<br>Sekolah bahasa<br>Kabupaten<br>Berbasis Web                                                                                               | Informasi Menggunakan<br>Cianjur permograman<br>PHP.                                 |
| 5         | Suryaningsin                    | 2018  | Sistem Informasi<br>Geografis Pemetaan<br>Reklame di Kota<br>Samarinda Berbasis Web                                                                              |                                                                                      |

#### *B. Theoretical basis*

*1) Geographic Location Samarinda*

Samarinda city is the capital of the province of East Kalimantan, the whole area of this city directly adjacent to the Regency. Samarinda city has an area covering 718 square kilometers (71,800 hectares). In asronomis, Samarinda is located at the position between 117o03'00 '' - 117o18'14 '' East longitude and 00o19'02 "-00o42'34 '' South Latitude. The total population of the city of Samarinda is equal to 830.676 inhabitants (Indonesia Population Census results in 2014), this makes it most populous city throughout Kalimantan (Anonymous, 2015).

# *2) Geographic Information Systems (GIS)*

Geographic information system (GIS) is a system that is designed to work with data that is spatially or coodinates tereferensi-koordiniat geography. Geographic Information System is a graphical form by using the map as an interface. SIG is composed of the concept of multiple layers (layer) and relationships. SIG basic capabilities that integrate various

oeprasi database query, analyze, and display it in the form of mapping based on geography (Prahasta, 2009).

Basically, the term geographic information system (GIS) is a combination of three main elements, namely systems, information and geographically, by looking at the elements - constituents then obviously GIS is one of the information system in which more emphasizing geographic information The term "geographic information" implies information about the places located on the surface of the earth, and information on the particulars (attributes) that are on the earth whose position is given or known. GIS is a formal unity that consists of a variety of physical and logical resources relating to the object - in the face of the earth. The GIS is a software that can be used for entry, storage, manipulation,

Geographic information system is a system (computer based) that is used to store and manipulate geographic information. Geographic information system designed to collect, store, and analyze objects and phenomena, geographical location is an important characteristic or critical to be analyzed. Geographic information system is a computer system that has four of the following capabilities in dealing with the problem of data geographically referenced: (a) inputs, (b) output, (c) data management (storing or retrieval of data), (d) analysis and data manipulation (Prahasta 2005).

*3) understanding Advertising*

Signage is an activity that aims to provide information or give you an idea, goods or services, with a view to attract people to new ideas, goods or services that are informed that (Barata, 1988). Signage is any activity that aims to introduce a product or service or anything else with the intent to attract the attention of the general public (Bannerman, 1990).

Here are the types of billboards we know that:

a. Billboard

Understanding Billboard is a form of outdoor advertising campaign and have a fairly large size. In a true sense the billboard is a poster with a large size and high diletaka certain place that well-traveled. Billboard including outdoor billboard models most widely used. Its growth was quite rapid. Now in the age of the digital era, the billboard was using new technology so that the term is called digital billboards. Construction of a permanent billboard, as a stand-alone installation, attached building with permanent construction.

b. Billboard

In addition to billboards in Indonesia also known billboards, the difference lies in whether or not the place of permanent billboard itself. If the place is the construction of temporary or semi-permanent, then the billboard called billboards. Billboards material can be wood, metal, fabric, fiberglass, and so on. It contained a short-term information about the event (event) activities that are specific or incidental.

c. Videotron

Videotron is full colors LED display capable of displaying text, images or video and animation with all the color index.

# *4) Google Maps API (application programming interface)*

API or Application Programming Interface is a set of commands, functions, and protocols that can be used by programmers when building software for a particular operating system. According to Google Maps for the Business Web. Google Maps API is a set of APIs that lets users overlay data on a customized Google Maps. Users can create exciting web and mobile applications with Google's powerful mapping platform including satellite imagery database, street view, elevation profiles, driving directions, a map with a touch of style, demographics, analysis, and extensive.

Google Maps was introduced in February 2005 and is a revolution of how maps on the web, by allowing the user to draw a map so that it can navigate. This map solution at the time was still new and requires a dedicated server. A few moments later, there was a successful hack download Google Maps for use in its own. This makes Google Maps to the conclusion that they need the API and in June 2005, Google Maps API is released publicly (Svennerberg, G. 2010).

5) XAMPP

Xampp is an abbreviation of X (four main OS such as Windows, Mac OS, Linux, and Solaris), Apache, MySQL, PHP, and Perl. Xampp is a device that combines three apps into one package, Apache, MySQL and phpMyAdmin. With Xampp work becomes easy because it can install and configure the three applications at once and automatically.

Xampp function itself is a stand-alone server (Localhost), which comprises several programs, among others: the Apache HTTP Server, MySQL database, and penerjamah languages written with PHP and Perl programming language support.

phpMyAdmin is a free software written in the PHP programming language that is used to handle the administration of MySQL over Jagat Jembar Network (World Wide Web). phpMyAdmin MySQL supports a variety of operations, including (managing databases, tables, fields (fields), relationships (relations), indexes, users (users), licenses (permissions), and others). Basically, managing databases with MySQL to be done by typing in commands accordingly (command line) for any particular purpose (Apriyanti, 2015).

#### *6) Sublime Text*

Sublime Text is an application for code and text editor that can run various operating system platforms using the Python API technology. The creation of this app is inspired by the Vim application, this application sangatlahfleksibel and powerful. The functionality of these applications can use sublimpackages dikembangkandengan. Sublime Text is not open source applications as well as applications that can be used and are free of charge, but some feature functionality development (packages) of this application is the result of the findings and the full support of the community and has a free application licensing.

*7) HTML (Hypertext Markup Language)*

According Hidayatullah and Kawistara (2014) HTML (Hypertext Markup laguage) is the standard language used to display web pages

# *8) PHP (PHP: Hypertext Processor)*

PHP is singktan of "PHP: Hypertext Processor", which is the programming language that is widely used for handling the manufacture and development of a website and can be used in conjunction with HTML. PHP was created by Ramus Lerdorf first time in 1994. At first PHP is "Personal Home Page Tools". Subsequently changed to FI (Forms Interpreter). Since version 3.0, the name of the language was changed to "PHP: Hypertext Prepocessor" by the acronym "PHP".

In June 2004, Zend released PHP 5.0. In this version, the core of the PHP interpreter changes big change. This version also includes a model of object-oriented programming in PHP programming language to address developments in the direction of the object-oriented paradigm.

PHP can be run through an HTML file which is then invoked through a Web browser such as Mozilla Firefox, Netscape or Internet Explorer. Programs written in PHP with a given extensions '.php' (Rasjid, 2014).

#### *9) JavaScripts*

*JavaScript*is a popular scripting language on the internet and can work in most browsers popoler such as Internet Explorer (IE), Mozilla Firefox, Netscape and Opera. Javascript code can be inserted into a web page using the SCRIPT tag (Sunyoto, 2007).

#### III. RESEARCH METHODS

Before you begin to format your paper, first write and save the content as a separate text file. Complete all content and organizational editing before formatting. Please note AD sections below for more information on proofreading, spelling and grammar.

#### *A. Place and time*

This research was conducted at the Department of Public Works and Urban Spatial Samarinda for data retrieval advertisement in 2018.

This study will be conducted in Samarinda, East Kalimantan city as the place to be investigated, This study takes as long as 6 months of the month October 2018 - May 2019 includes the preparation of proposals, data retrieval, application development, and preparation of reports.

#### *B. Tools and Materials*

The tools used in this study are included:

- 1. laptop
- 2. Software API (application programming interface)
- 3. PHP
- 4. HP Vivo Y17
- 5. XAMPP
- 6. *Sublime Text*
- 7. Google browser

Materials to be used in this study are:

1. Data marker advertisement.

#### *C. Research procedure*

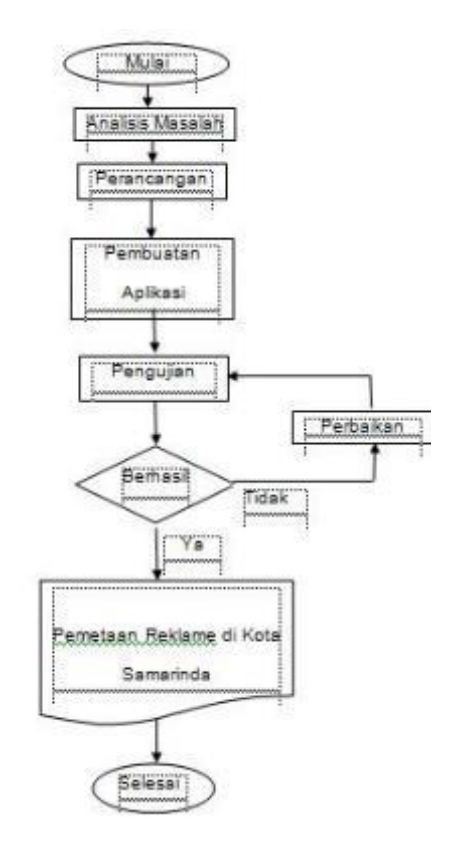

Figure 1 Procedure Research

# *D. Data analysis*

The data analysis explains that the user can start to see the application that contains the location of the billboard, advertisement name and address of the advertisement will appear in each data or markers that appear on the map, can be seen in figure 2.

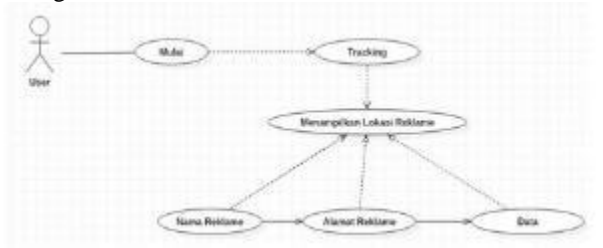

Figure 2 Use Case Analysis of Data

*E. Draft User Interface*

*1. Home page*

Mupakan home page home page that displays navigation applications to access various menus provided in the application. The design can be seen in Figure 3 below:

Identify funding agency applicable here. If none, delete this text box.

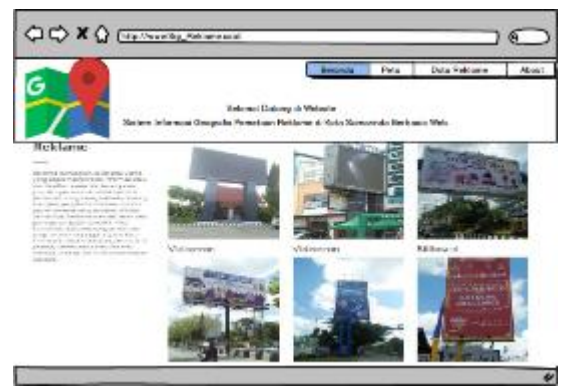

Figure 3 Page Home *2. Design Display Menu Map*

On the Menu map will show samarinda city map that contains the data marker billboards which have been determined. Display design can be seen in Figure 4 below:

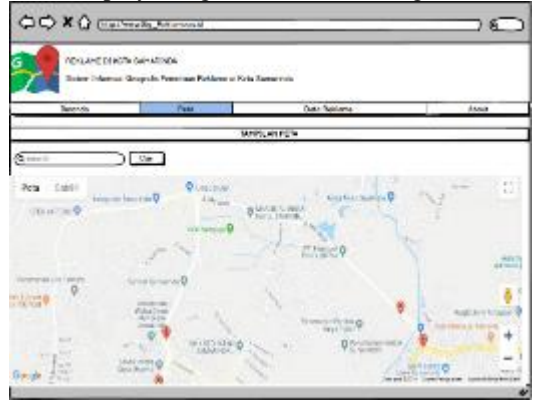

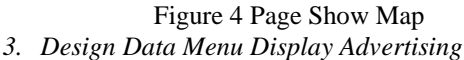

On the Data menu display billboards are tables that will display the id latitude, longitude, description, address and category. The design of the data menu display billboard can be seen in Figure 5 below:

|                |                    |                 | REKLANE DI KOTA SANARINDA                                      | Staters Informasi Geografis Pemetaan Reklame di Kota Samarinda                                                                 |               |             |                       |
|----------------|--------------------|-----------------|----------------------------------------------------------------|----------------------------------------------------------------------------------------------------|---------------|-------------|-----------------------|
|                | Berendo            |                 | Peto                                                           |                                                                                                    | Deto Reidome  |             | About                 |
|                | · Treind Galleberg |                 |                                                                |                                                                                                    |               |             |                       |
| a              | britaich.          | <b>OROSOVIA</b> | Detectionals.                                                  | <b>MATINE</b>                                                                                                    | 624901        | 82809       | <b>MESS MARKETIN</b>  |
|                | Z Kograny.         | <b>HT OWNS</b>  | Informand femining<br>au de la la pentaciona<br>my instant the | A CalcMorean<br><b>Castro Banca</b><br><b>Fanday Resolute</b><br>Separation #349<br><b>Lawrence Individual</b><br>Texas (SOFT) | <b>holler</b> | <b>FILE</b> | <b>Effetd Andeket</b> |
| $\overline{a}$ | <b>C-17834W</b>    | 11: 140.70      | <b>Service</b>                                                 | A. Kalna Ral age Libits<br>Koust Committee ULL<br><b>Sola Samuri Isla</b><br><b>Colombia Trees</b><br><b>GUARD</b>             | limits:       | 50          | <b>REMARKSHIPS</b>    |
| š.             | 4,478810           | 117.543039      | <b>Jack Cold</b>                                               | A Moor Ambril S.<br>Parents Tradeouso<br><b>Panel Ret Retail</b><br><b>Pilang, Roda</b><br>Sangginda kalingatan<br>Timur 25242 | Eriko         | 8           | <b>Rotal Galakat</b>  |

Figure 5 Design Data Display Advertising

# *4. About Menu Display Design*

At about the menu display contains information about the program makers. Design about a menu display can be seen in Figure 6 below:

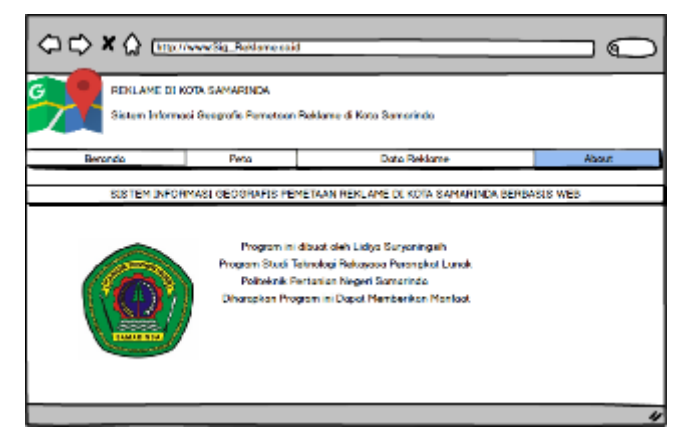

Figure 6 Design Display Menu About

#### IV. RESULTS AND DISCUSSION

#### *A. Results System Development*

#### *1. Database Creation page*

The first step in building a geographic information system mapping app advertisement is to install a server application that is using Xampp control panel is installed on the Google Chrome browser. After completing the installation then run the Xampp control panel application. On a system that has built a database that contains one table is tabel\_data. Here are the results from the table's creation in Geographic Information Systems Mapping Billboards In Samarinda.

a. Tabel\_data

Tabel\_data provide information about the data that will be used to display the advertisement information map and detailed information of the location. The information that is on tabel\_data form of Id, latitude, longitude, description, address, category of which can be seen in Figure 7 below.

|                                                                                          |                                      | LOOM A MALLETTE R. M. B. Months, M. Free, M. Mar. C. Editor, J. Cass, W. Rooms (R. Marc)                                                                                                    |
|------------------------------------------------------------------------------------------|--------------------------------------|----------------------------------------------------------------------------------------------------|
|                                                                                          |                                      |                                                                                                    |
| 21. Boltz Avid  All Schowniser                                                           |                                      |                                                                                                    |
| <b>THEY STATE</b>                                                                        | FRAUL CALLAS BELLES, TURNERLY, BELOW |                                                                                                    |
| $\mathcal{M}^{\prime} \times \mathcal{M}^{\prime} \times \mathcal{N}^{\prime}$<br>to the | Text, Texture                        | U.S. USBN 8-7, U.S. and Street, British Real British Scholars Printers of Meteorological Associations and                                                                                                    |
| <b>STATISTICS</b><br>L. Decent CTIL                                                      | TAH TWIN                             | The Control of the Control of the Sea of the Control of the Control of the Sea of the Sea of the Sea of the Sea of the Sea of the Sea of the Sea of the Sea of the Sea of the Sea of the Sea of the Sea of the Sea of the Sea  |
| 2011 Seagnese Contract (15) 11                                                           | <b>Contractor</b><br><b>Calledo</b>  | The complete of the complete and the complete of the complete and the complete of the complete and the complete of the complete and the complete of the complete and the complete of the complete and the complete of the comp |
| to the second control and control                                                        | TO FALL OF MAIL                      | This is well in the anti-head that I have all possessions are a                                                                                                    |
| in 2. about  survival for the project                                                    | THE THINK                            | given the same of their days of the fifth of the same of the same in the class of a same                                                                                                    |
| the foreign to contributions and positions                                               | Feb. Health                          | and the case of the control of the control of the control of the control of the control of the control of                                                                                                    |
| a fine different parties of the fine that the state of the fine of the fine              |                                      | CALLEDGE, NEWS, NEWSPIELE PERSONAL PROPERTY AND COMPANY                                                                                                    |
| Rockwatcher   Law Life                                                                   |                                      |                                                                                                    |
| <b>Saltinga di</b>                                                                       |                                      |                                                                                                    |
| L. THE EMPIRITURE INTERNET                                                               |                                      |                                                                                                    |
|                                                                                          |                                      |                                                                                                    |
|                                                                                          |                                      |                                                                                                    |
|                                                                                          |                                      |                                                                                                    |

Figure 7 Database

#### *2. Coordinate Data Retrieval Results Advertising In Samarinda*

From the research activities that have been implemented. In terms of field measurement results obtained in the form of location coordinate data workshop motorcycle dealer in Samarinda.

The data thus obtained then input into a database and processed directly in the manufacture of the web. The results of the coordinate data input that can be seen in Figure 8 below.

| - <b>Contract of the contract of the contract of the contract of the contract of the contract of the contract of the contract of the contract of the contract of the contract of the contract of the contract of the contract of</b> |                                                            |                   |
|----------------------------------------------------------------------------------------------------|------------------------------------------------------------|-------------------|
| In these contracts of the contract of the contract of the contracts of the contracts of the contracts of the contracts of the contracts of the contracts of the contracts of the contracts of the contracts of the contracts o       |                                                            |                   |
| PAVE<br>A.T.A<br>subsystem of the realization<br>alles lad                                                                                                    | <b>JELKULA</b>                                             | annunni:          |
| Come \$4.5 fm @ FARS - E-m CARPS, St. PTMS: Theme letted to have the attention and                                                                                                    | A WARROLLY HAND THOM THANKOT A FAILER                      | <b>Date:</b>      |
| These Secrets provided through the matter the con-                                                                                                    | in contact of the factor, the state flag dates             | The claim         |
| THE SAME REPORT OF A PERSON WAS CITED FOR THE REAL                                                                                                    | 1. May, Jacobal R. Rangers, Reads.), is Restrict, Fac-     | Ty Res            |
| the company's contracts of the company's company's and the company's                                                                                                    | CONFIDENTIAL TELEPHONE COMP.                               | 1.50              |
| The amount of the surface of the Container of Education Ham Relatively                                                                                                    | a detailed conserves the Hall Temperatur Patrick           | <b>Sylle</b>      |
| a shake and built and from the contribution of a second complete that in                                                                                                    | LA PRODUCTION SERVICE IN THE LOWER CONTRACT IN THE REAL    |                   |
| all all the differences of the company for provides and all the company of                                                                                                    | LIST COULD FRAUDE DRIVER OF SAL                            | <b>TAXABLE</b>    |
| - und With Street - Prosecutional Street                                                                                                    | APPROX \$1. \$1.4 E BOWER \$1. ON APPT                     | Linda Carm        |
| and all states. We are all a security of the party of the party of the last                                                                                                    | And hat more liable in the partition of the Chinese        | <b>Latitude</b>   |
| of stress, but I in 193 and 193 and 193 and 193 and 193 and 194 and 194 and 194 and 194 and 194 and 194 and 194 and 194 and 194 and 194 and 194 and 194 and 194 and 194 and 194 and 194 and 194 and 194 and 194 and 194 and 19       | May 11 and at Sony 1980, Sonya Towns Free                  | <b>Textus</b>     |
| The price grant is distinguished in the Carl Product.                                                                                                    | 2. Will Restart L. Dr. Only, Typestock Star Only.          | 3. For            |
| the state price (21 - 1 U 1 1 U 2 1 U 10000 Second cut his)                                                                                                    | a Mary senior E. Penner Public Patticular Portu-           | 3. For            |
| the affiliate pullely different as a character of all and hardest test from a                                                                                                    | head furthers design that it. If a real fibrary cases that | <b>Bittern</b>    |
| a share in his call hand, it is a company of them it will show a proce-                                                                                                    | TO MANY, NO R. U. S. L.A. L.A. LANS LINES LIKE MICH.       | <b>COMMAND</b>    |
| all share did a be all because in a superior of a primary control between the                                                                                                    | Listin, he staggings into your comment one                 | 1,835             |
| Come Carls Grober at  a first and range from a seat any of an                                                                                                    | Welly's Security for the College Company of College        | <b>CONTRACTOR</b> |
| about \$1.00 \$1.000 \$1.000 \$10000 00 \$5000 \$500 \$11.00                                                                                                    | M. Survey (2) - Carl & Survey and Chrysler (2) (2) -       | The View          |
| THE R. P. LEWIS CO., LANSING, MICH. 49-14039-1-120-2                                                                                                    | U. Let Become Grand Area U. Tomas Gran-                    | $3 + 64$          |
| at the principal Art of the 199200 (199202) few central                                                                                                    | 1. Kenn Kenn has been fore homebody Kennedy                | 1 lives           |
| The parties of the SC 111000 of MPH) has been                                                                                                    | y. If intered show your Design: A have C years, since the  | <b>Ky Rive</b>    |
| The all display to high parts and the company of a principal control company                                                                                                    | 11 YOF FAN VANDALISM CALL AND RESIDENTS COMP               | 16.008            |
| all share \$4.3 per manager in<br>THE REAL PROPERTY LARGE PARTIES.                                                                                                    | THROUGH A BALLAS - L. LANGUAR LANGUARY - M. EX-            | 178,000           |
| Come Milion Green in a trim international state was                                                                                                    | FITTING THRASHE CARDIO ARE TITLE THOSE HELD                | 1 HRANET          |
| all some face of the growth of the content of the project that in the face of the                                                                                                    | However, the United Service of the works, Buy by           | 1 Block           |
| plates \$41.00 minutes at the stresses of CH60000 market                                                                                                    | 2010/10/2010 12:00:00 Township Jr., 10:00 Tr               | Viendos           |
| www.grander.com of the contexts. In instance way with                                                                                                    | 1. The board for M. H. W. C. P. Let What a Day 1990        | 1.64              |
| MARKET WAS A THIN REPORT OF THE LEFT WAS INTERESTED FOR THE RESIDENCE.                                                                                                    | 2. Mary 12 and at 1. Particip, Particip 12 Particip, Car-  | 1.54              |

Figure 8 Data Coordinates

#### *3. Admin Login Page*

On the admin login page contained the login button to go to the home page and there is a textbox username and password that can only be filled by the admin can be seen in Figure 9 below:

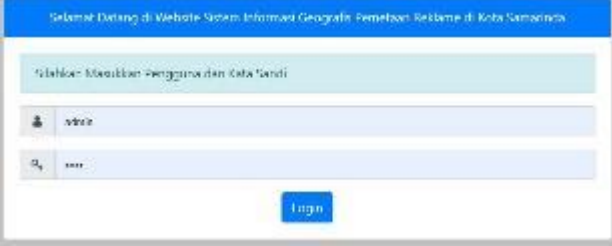

Figure 9 Page Login

# *4. Home page*

On page contains information about billboards and other types of billboards in the city of Samarinda. Display home page can be seen in Figure 10 below:

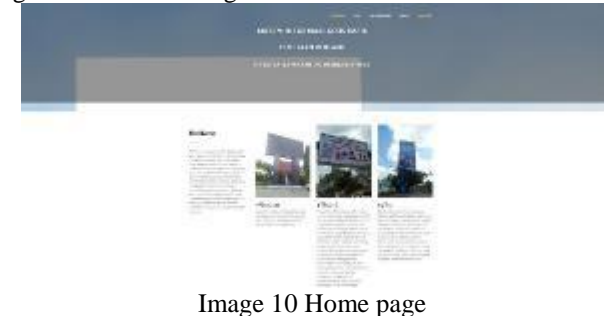

#### *5. Weather Map*

On page map contains maps, signage and marker search button to see the data distribution of billboards in the city of Samarinda which can be seen in Figure 11 below:

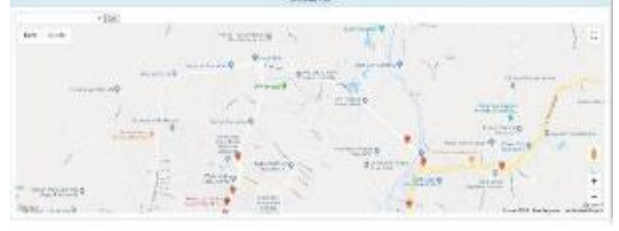

Figure 11 Weather Map

# *6. Data page Advertising*

In the advertisement data page there is a table that contains id, latitude, longitude, description, address and category, and there is input, edit, delete and location details can be seen in Figure 12 below:

a. Data Table Signage

|               |                         |                   |                                                                 | .                                                                                                    |                      |                         | .                     |
|---------------|-------------------------|-------------------|-----------------------------------------------------------------|----------------------------------------------------------------------------------------------------|----------------------|-------------------------|-----------------------|
|               | <b>Bullion</b>          | ings one<br>--    | Be a manager                                                    | de la ci                                                                                                    | <b>William</b><br>S. | Act                     | <b>Street Advance</b> |
|               | <b>LACIN</b>            | THE ARTS          | the state of telephone in<br>All colorador that was a short and | <b>EXPERIENCE SHOPLIFTS</b><br>RATIONAL VIOLATION APPLICATION<br>Scale (SLA) for \$1,579. Next                      | <b>NAME</b>          | G(G)                    | <b>KING OFF</b>       |
|               | <b>CARDON</b>           | Link Warry        | <b>STATE</b><br>w.<br>- 7<br>-                                  | \$10.95.07% (17.5.00)<br>Links for U.S. excellents rise.<br>Linkstone Ltd.<br>point pollutions be-                  | 1991.<br>x           | e ja                    | $+100 - 100 - 100$    |
|               | <b>Signal</b><br>---    | the part of       | 4.44                                                            | Louisville Louisville<br>with all cultures for a regis-<br>Blues Markets bid Extracts<br><b>Burgham</b>             | <b>HALL</b>          | 40                      | <b>Similares</b>      |
|               | 120,000                 | <b>British</b>    | <b>Store</b>                                                    | ar yakan pemi<br>a compared in the first house of the<br><b>EVENT WORKERS</b><br>Sales and we can be trained furni- |                      | œ                       | <b>Blackbook</b>      |
|               | 1.5.80 100              |                   | <b><i><u>EDIMENTS</u></i></b>                                   | pipelmacinoactus (ed.c).<br>UNIVERSITY PARTIES FOR<br><b>DOM CONSTRUCTION</b><br><b>CALCULUS</b>                    | ARC                  | <b>STA</b>              | <b>Bidmoore</b>       |
|               | - Salvas                | <b>FEWA</b>       | in the description.                                             | de los colorados de la con-<br>that is been been as<br>constant collector state from                                | $\sim$               | ÷le:                    | 149-1499              |
| ×<br>œ.       | 1.917<br>œ              | <b>EX PRIM</b>    | <b>Little Construction</b>                                      | L'Interior The Stationers<br>www.tele.co.forcellinex.tele-<br>Colonia and South Ward                                | <b>Nickel</b>        | $-14.$                  | <b>Summer</b>         |
| $\rightarrow$ | London                  | $-1.0011$         | <b>Build Backford</b>                                           | 45-7657 RT Mix-Scorver<br>the trially adjusted a net<br>1.001                                                       | <b>Britain</b>       | 410                     | <b>Stationary</b>     |
| ٠             | ARTHRO<br><b>PERSON</b> | $1 - 1$ . dentur- | <b>HELL</b><br>œ                                                | A JOS AND A 1977 LORE<br><b>Put of Lastin Alms</b><br>Ariansk Gridal Fourteen                                       | 85.                  | $\overline{\mathbf{a}}$ | <b>Thermore</b>       |

Picture 1 Data Table Display Advertising

#### *7. Data Input page*

This page is to enter data, the admin must include the location of the billboard is latitude and longitude, and enter a description, address and category billboards after completion admin hit the save button and the data will be signage posted on the map that can be seen in Figure 13 below:

Data Roklamo « Tambah Data

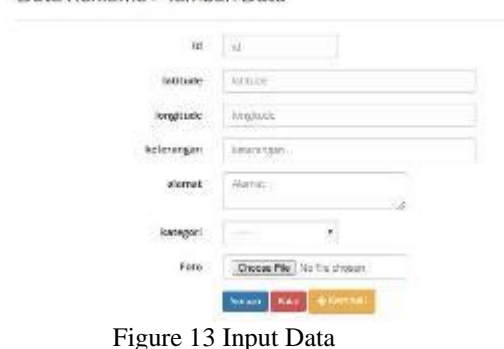

# *8. Maps Edit Data*

This page to update the data, the admin can mengudate existing data by entering the location of the billboard is the latitude and longitude as well as enter a description, address and category billboards after completion admin hit the save button and the data will be signage posted on the data billboards can be shown on the image 14 follows:

#### Data Reklame » Edit Data

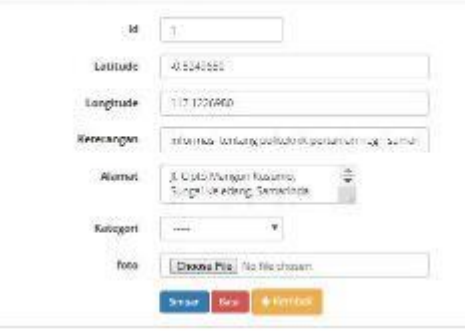

Figure 14 Edit Data

# *9. Weather Clear Data*

This page perform the data penhapusan billboards that can be seen in Figure 15 below:

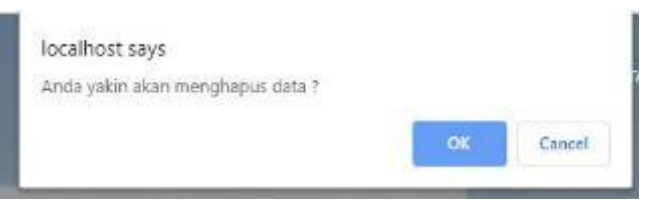

Figure 15 Delete Data

# *10. Location Details page*

This page shows detailed information about the location of billboards in the city of Samarinda which can be seen in Figure 16 below:

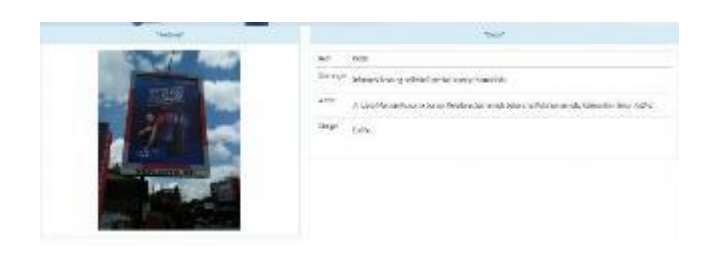

Figure 16 Location Details

# *11. About page*

This page contains information program maker biographical data that can be seen in Figure 17 below:

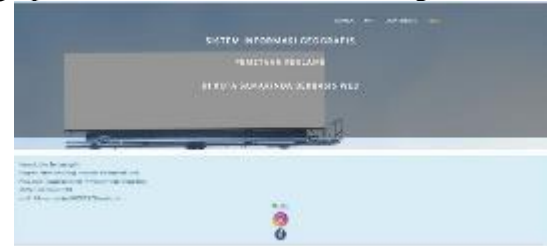

Image 17 Home About

# *B. Discussion*

The discussion of the application of geographic information system mapping samarinda billboards in the city has several web-based source code.

```
1. source code API KEY
  </sonpt>
  <script async defer
src="https://maps.googleapis.com/maps/apiljs?key=AlzaSyAKH2F9gZMQyATwB
odQsEr-uM0fokVCvZw&callback=initMap">
  </soript>
```
a. Create a table to display the data billboard

```
<?php
            Sdata
file get contents/http://localhost/Sig Reklame/ambildata.php?;
            Sno=1if(son_decode($data.true)){
             Sobj = json_decode(Sdata);<br>foreach(Sobj->results as Sitem)(
          22<to
            -<br><td><?php echo $no; ?></td><br><td><?php echo $tem->latitude; ?></td>
            <td><?php echo $tem->longitude; ?></td>
            <td><?php echo $tem->keterangan; ?></td><?php echo $tem->keterangan; ?></td>
            <td><?php echo $tem->kategor: ?></td>
            <td><?php echo $tem->harga; ?></td>
   <td>
```
b. Source code to display the map

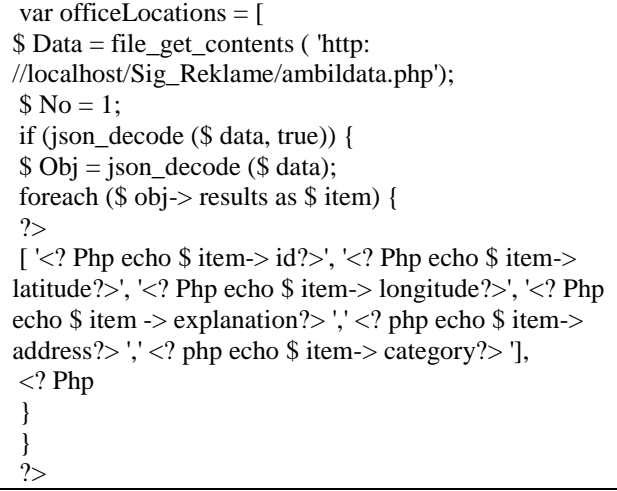

# *C. Test result*

Table 2. Respondents Testing Results

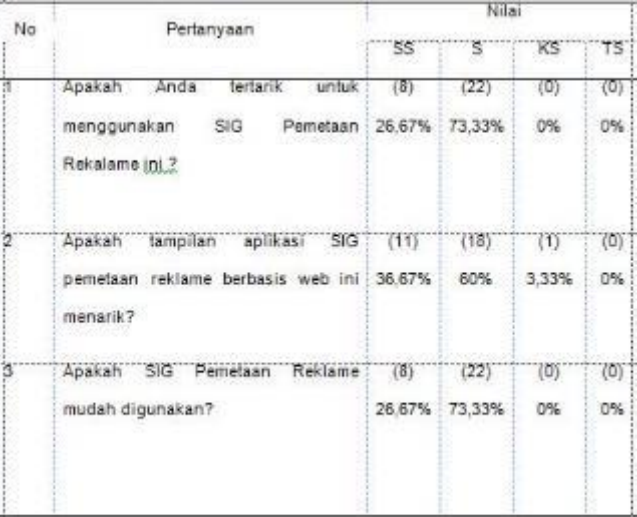

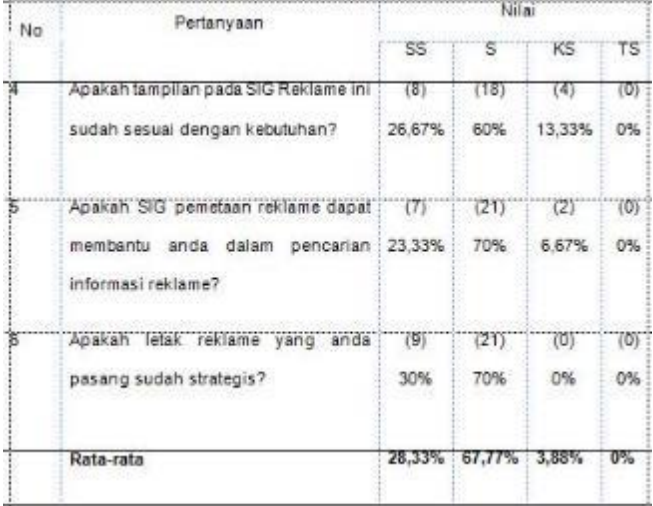

Based on Table 2 states the responder of the test results on the application of geographic information system mapping of billboards in the city web-based samarinda has the highest value of 67.77% with answers agree (S).

#### V. CONCLUSIONS AND RECOMMENDATIONS

Conclusions from the design and implementation of geographic information system mapping advertisement is as follows:

The system can bring up the map and marker signage and billboards detail information. View maps in the GIS can bring billboard search by category and price per year lease billboards in the city of Samarinda and based on the results of a questionnaire on the application test, the response from users with answers to disagree (s) with the highest grade average of 67.77%. Thus the application is being tested

appropriate and suitable for use in a geographic information system mapping of billboards in the city of Samarinda.

As for suggestions from the author for this system are as follows expected geographic information system mapping of billboards in the city of Samarinda-based web that has been made to do further research to system andorid and update the location of the newest, geographic information system mapping of billboards in the city samarinda web based These filters can be developed to add a big way in the city of Samarinda and the expected development of this application can provide information about the shortest distance from the user's location.

- [1] Aliyah, FJ 2014. Geographic Information Systems Ber base Regarding Web Deployment Educational Facilities, Housing and Hospital. 1.
- [2] Aprianti R. 2015. Know What It XAMPP [https://rantidiaapriyanti.wordpress.com](https://rantidiaapriyanti.wordpress.com/) (Downloaded 30 September 2018).
- [3] P. Hidayatullah and Kawistara JK, 2014. *programming WEB*, Informatics, Bandung. Page 13.
- [4] Masykur, F. 2014. Implementation of Geographic Information Systems Using Google Maps Api In Mapping Origin Students. 182.
- [5] Nurdiansyah, F. 2016. Geographic Information Systems Web-Based Educational Cianjur regency. 81.
- [6] Prahasta, Eddy, 2002, Basic Concepts of GIS, Informatics, Bandung.
- [7] Prahasta, Eddy, 2005, the Geographic Information Systems, Bandung: Tutorial ArcView, Informatics.
- [8] Prahasta, Eddy. 2002. Basic Concepts of Geographic Information Systems. Bandung: Informatics.
- [9] Prahasta, Eddy. -The concept Concept of Geographic Information Systems Association (Perspective geodesy and geomatics). Bandung: Informatics 2009.
- [10] Rahardjo, NC, 2013. Development of Geographic Information Systems (GIS) Search Location Workshop. 2.
- [11] Tarmizi H. 2017. Understanding Sublime Text, [https://hayantarmizi.blogspot.com,](https://hayantarmizi.blogspot.com/) (Downloaded 30 September 2018).